## Download Photoshop 2021 (Version 22.0.1) With Licence Key Activation Code For Windows 2022

Cracking Adobe Photoshop is not as straightforward as installing it. It requires a few steps to bypass the security measures that are in place. First, you must obtain a cracked version of the software from a trusted source. Once you have downloaded the cracked version, you must disable all security measures, such as antivirus and firewall protection. After this, you must open the crack file and follow the instructions on how to patch the software. Once the patching process is complete, the software is cracked and ready to use.

#### **Download**

In the Comments panel, you can write new comments, as well as respond to, resolve, or delete existing ones and view comments from other collaborators. You can use pins and annotations in the review document and also add emojis in your comments. If the shared link is limited only to invited people as desired by the owner of the review link, then only those invited can add their comments. Adobe's previous releases of Lightroom included a beta version of *Photoshop Lens Blur*, which was originally announced as having a release date of October 2019. The new version of Lightroom also includes a new \"Normal Blur\" filter, which is basically Photoshop Lens Blur with the added benefit of allowing you to change the area of the photo that's blurred. You can also adjust the density of the blur effect. Adobe Photoshop CC has just been updated to version 23.0.0, and it brings all sorts of features, fixes, and tweaks to the table. Although the update isn't completely new, it does bring some new features, and it also comes with a few bug fixes as well. Let's explore these in detail. The most anticipated departure from previous Photoshop versions though is the implementation of machine learning. With deep learning, Photoshop collects more data, and learns as you go, making smarter decisions whether it's in suggestions for the interface or in auto-corrections. With computers and machine learning, Adobe has created the Machine Learning Panel API. Through APIs, you can query or trigger smart edits with some helpful examples.

# Download Photoshop 2021 (Version 22.0.1)Activation With Activation Code {{ Hot! }} 2022

Design is hard work, and this is why it has become such a paid profession. A good graphic artist needs to have the tools to express their talents, and this is where the benefits of computers and modern

technology come in to play. You might wonder how you can become an artist, graphic designer, or even a web designer these days. New technology has created demand, plus the internet has helped to spread awareness of the arts and graphic design. Nowadays, you can check out online tutorials, follow blogs, and buy/adapt books on graphic design. It's important to remember you can learn these things from anywhere, and this is why it is important to be aware of what is happening in the world today. If you want to afford good graphic design, start by learning about the latest technology, and add to your skill by creating a portfolio of your own online. By the end, you will be able to give a stellar presentation to the client bringing in the money needed to live the life of a professional. Whatever the case, being creative is an art. So get off your feet and improve yourself. Practically speaking the guidelines that apply to video editing apply to graphic design as well. In both cases, you need to pick the right tools to accomplish the task at hand.

### Pick the right tool

Tools are chosen for two reasons: ease and efficiency.

Choose the right tool for the job. For example, a photo editor for a photograph is very different than a photo editor for a video. For image editing, Adobe Creative Suite is the best choice. Use the right tool for your specific task. 933d7f57e6

### Photoshop 2021 (Version 22.0.1)Free License Key X64 2022

Adobe Photoshop Features: Adobe Photoshop Elements 8 is a popular screenshot and photo editing software. It's a Photoshop Lightroom alternative, which is a cross-pane editor, that has good options for managing and organizing your photos. Photoshop Elements has a built-in image browser, change formats, including making web-ready IPEG image files. It also can batch-rename photos, reduce image size, and make adjustments. The software can paste photos in a single click, even if they aren't in the same place. There is also a built-in image uploader. Adobe Photoshop Features: Photoshop Express is a WEB-based tool that is meant for fast, simple sharing of pictures and files between devices. It has tools for editing, changing the background, and cropping pictures right in the browser. One of the best things about Photoshop Express is that you can copy and paste even web photos from another page and use them as your desktop photos. There is an option to save each photo to a different folder, so you can make a collage for the holidays or use them eventually for an e-card or special greeting card. Adobe Photoshop Features: Adob Photoshop Elements is the best element in the Adobe family because of its simplicity. Fixing an image is relatively easy, and the batch and automation features are also useful. Adding text is quick and simple, producing professional results. Photoshop Elements helps you with the basics, the editing workflows, and the web publishing tools. It also has many Smart filters that make it easy to fix photos. You can even create custom brushes that you can use in your own work. photo effects, such as the one that removes red eye, along with masking tools for making minor adjustments are other features of the software.

download photoshop brushes zip zen brush photoshop free download landscape plan brushes photoshop free download lightning brushes photoshop free download photoshop light brushes free download legacy brushes photoshop free download download photoshop brushes lines palm leaf brushes photoshop free download lightning bolt brushes photoshop free download photoshop line brushes free download

Add the life and expression into your images with the new Content Aware Fill and Erase tools. These seamless content-aware updates don't require you to define any perfect repair lines or strokes. And with less work and less effort, you can remove your customers' unwanted sunglasses or hats in just two clicks. Why spend time and money retouching images when you can skip right to the fun stuff? Adobe Sensei AI invites you to worry-free photo editing with smarter tools for you to apply to any image. You can click, drag and blend for a professional-grade look with a few clicks of your mouse. And it's brought to you by the same team that created Adobe Magic Wand. As Photoshop continues to evolve, Photoshop Elements is the first Adobe product to deliver the full Photoshop experience for nonprofessional users. Nonetheless, Photoshop Elements is a great way to get started since it enables users to easily create guick masterpieces, without relying on a large volume of images, or complicated post-production steps. It is ideal for users who want to have fun while learning the basics of image editing, or for those just getting into photography—both fans of Elements will appreciate the familiarity. The announcement comes on the heels of a more powerful and intuitive selection engine in Illustrator. Photoshop, Photoshop Lightroom and Photoshop Creative Cloud users now have more ways to make selections, including in groups of two and three. New Selection Features In Photoshop Available In Beta Now

- 1. Selection States
- 3. Smart Objects
- 5. Preserve Transforms
- 7. Batch Processing
- 9. Remove Red Eye
- 11. Save for Web
- 13. Copy and Paste (PC and Mac)
- 14. Quick Select
- 15. Shadows/Highlights
- 16. Crop
- 17. Stroke
- 18. Mask
- 19. Swatches
- 20. Brushes
- 21. Tones
- 22. Warmth & Tint
- 23. Sharpen
- 25. Adjustments
- 26. Blur
- 27. Focus
- 28. Opacity
- 30. Black & White & Grayscale
- 31. Invert Colors
- 32. Make Gradient
- 33. Make Pattern
- 34. Tile Art
- 35. Convert to Grayscale
- 36. Save for Web
- 37. Replace Color
- 38. Colorize
- 39. Emboss
- 40. Blend Modes

With the latest version of Photoshop Elements, you can also use the Smudge tool to scrub an image, or adjust the brightness and contrast manually by clicking the magic wand tool. Use the blur brushes to blur photos, or apply Lightroom presets to create a range of effects. If you need to do bulk adjustments, choose Layer + Adjustment Layers, and you'll have access to a range of powerful adjustment tools. Inkscape, which has been a popular computer-based vector graphics editor, is not included. However, a new color picker tool is built in to the Graphic panel of the main Actions palette. It gives you the ability to pick a color from the image, or use the average color of a line or path, and apply it uniformly to all paths in the image. It has always been possible in the Elements software to create a brush from an existing image or text. The new Editor + Create panel allows you to create a brand new brush from scratch, and load any graphics file. It includes the ability to bring in any design that is in your computer's library, searchable, with all the graphics automatically appearing in the Brushes panel. If you're looking for a new typeface, you're in luck: The custom font panel has accessed a huge library of hundreds of fonts to choose from - where available - and included Adobe's entire Typekit library for designers who want to use beautiful Google fonts.

https://jemi.so/consbiFputzo/posts/rn1fLk8DnDwvwIwCbOji https://jemi.so/fulcsenKsculte/posts/fR0EFSETEtDG6j6fhKK9 https://jemi.so/melperOstinpo/posts/hQie9JR8Mg9aBkuJwOIChttps://jemi.so/consbiFputzo/posts/3zeN6N2I2e1z43k3HEl2https://jemi.so/fulcsenKsculte/posts/X60xO3dZaJ91EQ8mdg0Thttps://jemi.so/consbiFputzo/posts/vS08jg0rvjZydiBnARvXhttps://jemi.so/melperOstinpo/posts/m1cc5Cewxbv9dZfUiEZRhttps://jemi.so/fulcsenKsculte/posts/x1GV0QmRtDmOfAhySiV1https://jemi.so/consbiFputzo/posts/nZowLJM26cI6ubW4iB8Ohttps://jemi.so/fulcsenKsculte/posts/hqm54XYJ7Iro5qcJ2uj6https://jemi.so/melperOstinpo/posts/pg9gbSUCeIE73q1w7T2C

Now, there are some cooler features. So for new customers, we have reviewed some of the cool and powerful new ways to improve the photos. There is it one-click way to remove red eyes, and there is a new space in the well in the middle of the app where you can make the image look better by just clicking. You can apply some adjustment to the image just with a touch of a button. If you click the paintbrush icon, this icon changes to a painting palette mode. And to make our photos look awesome, you can perform a lot of adjustments. Adjustment Brush is used to change the color and brightness of an image and the location of the brush. Photoshop is a powerful software application used for both the creation and editing of digital images. It also includes powerful tools for retouching, compositing, text, and vector types of artwork. When you're editing an image, selecting a filter can make the image pop and look more colorful. It's light, informative and lightweight, but who wants to do that kind of job in a browser? These filters save you the trouble of having to rely on your graphics software to change photographs. Although some are experimental, it's safe to say that it's a great experience for beginners or experts who aren't that familiar with the software. Perhaps the most dramatic part of editing an image is sharpening. Throughout most of its history, Photoshop has offered sharpening based on pixel-by-pixel analysis, which involves numerous difficulties. Photoshop now offers you a new feature that allows you to sharpen without any shifts and also to sharpen selected regions of an image. When it comes to sharpening, Photoshop sharpens based on a point-by-point analysis using the technology Adabeye. Most of the times, Photoshop has analyzed the image on a high scale, but the new feature lets you sharpen every single pixel.

Adobe Photoshop CS4 has incorporated extensive functionality, processing innovations, and workflows that help you work more efficiently and effectively. Add some options will improve the way you work and modernize creative image editing. Adobe Photoshop CS4 has also improved options such as resizing images, advanced manipulations, image handling, and more. Photoshop CS4 is a comprehensive selection of high-quality tools that let you work faster and with more control. Adobe Photoshop CS4 fills a variety of creative design jobs, such as web layout, photo editing, graphic design, and still-life applications. Combine all the powerful features in Photoshop, as well as the best interactive editing technology on the market, and you get one of the most powerful tools in the industry. Among the many great features of Adobe Photoshop CS4, you will find a new and collaborative layer workspace that lets you work together on your images. It also includes the new Edit States feature that lets you automatically compare a file at different stages of editing. Use layers to quickly isolate different areas of your image, add effects and filters, and manipulate and adjust other image properties. Additional tools that enable you to clean up and optimize your final image are also included. Another great feature in Adobe Photoshop CS4 is Content-Aware Crop. It can easily crop the unwanted details from your image while maintaining the essential content. It reveals the areas of the image that are to be kept, and you can select one area to edit it alone. Content-Aware Crop can detect elements to be cropped such as the sky, objects, and people, to help you re-edit the image. And for more advanced uses, you can also create a customized mask to enhance the shapes and

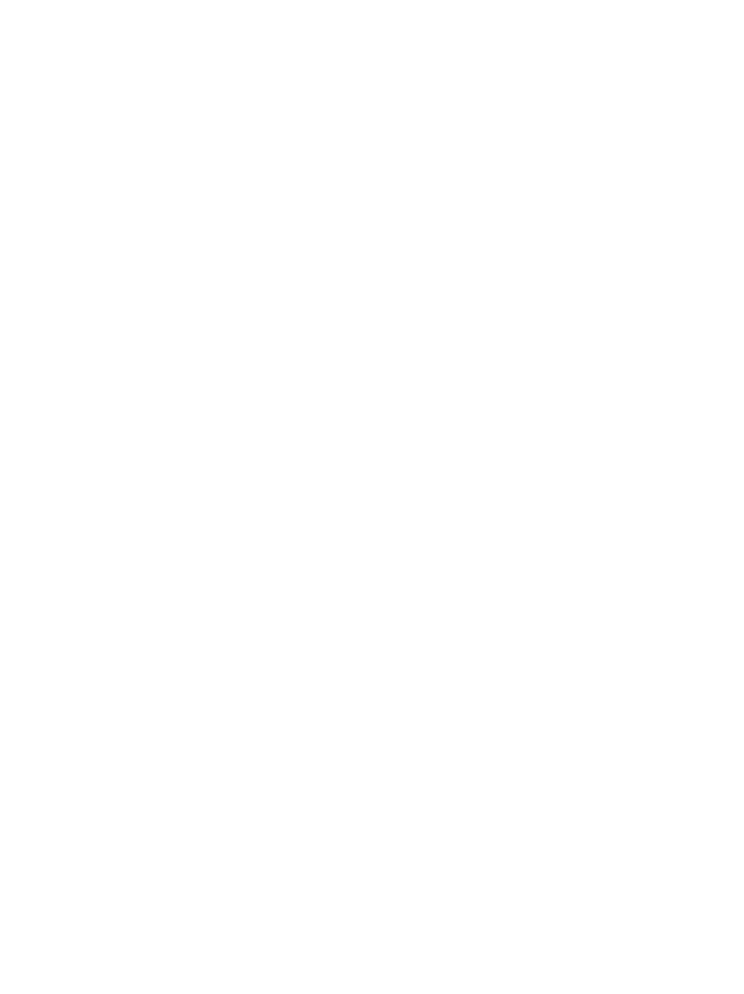

textures in your image.